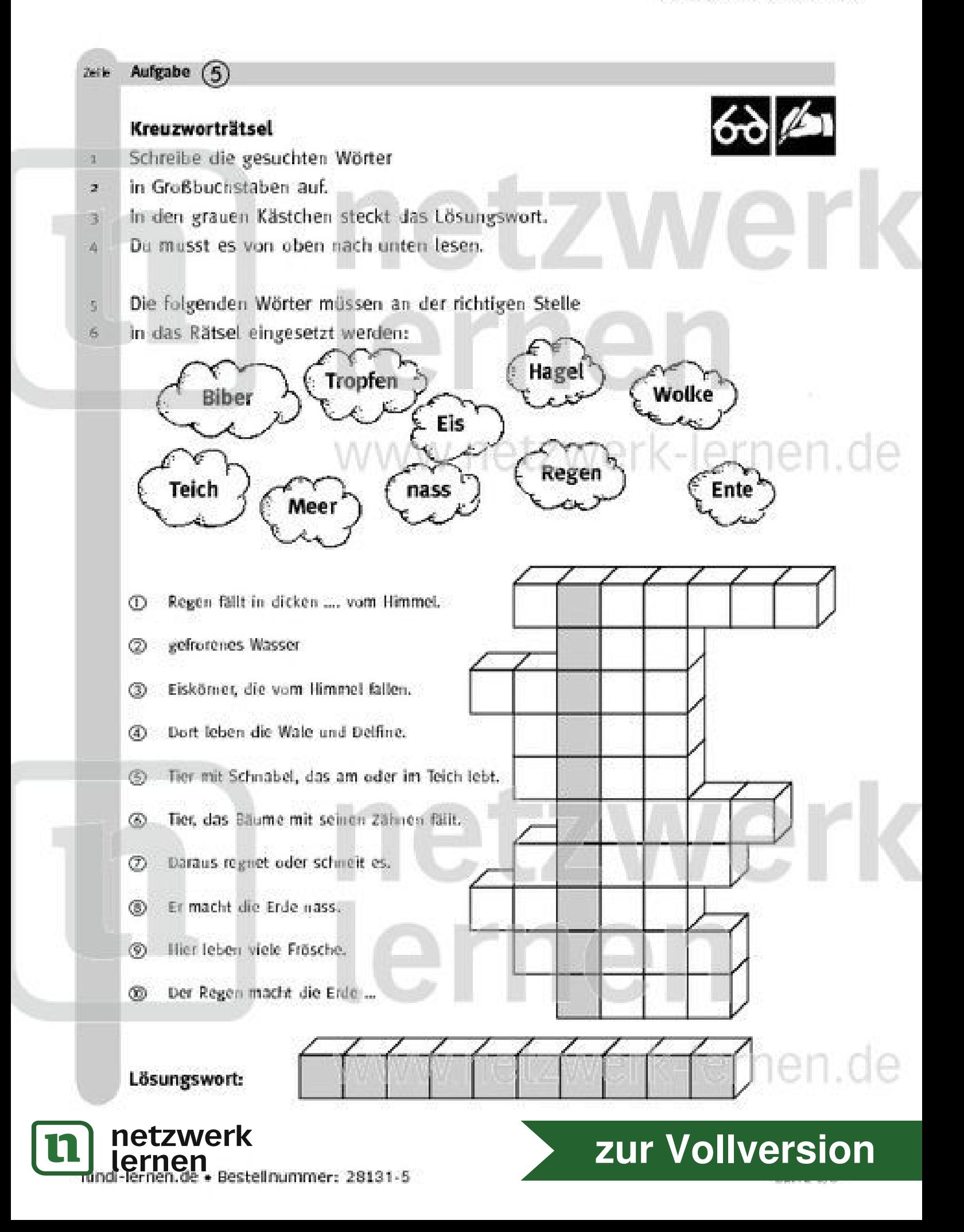

## Lösungsseite

Als Hilfe und zum Vergleichen.

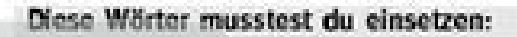

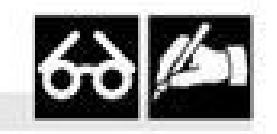

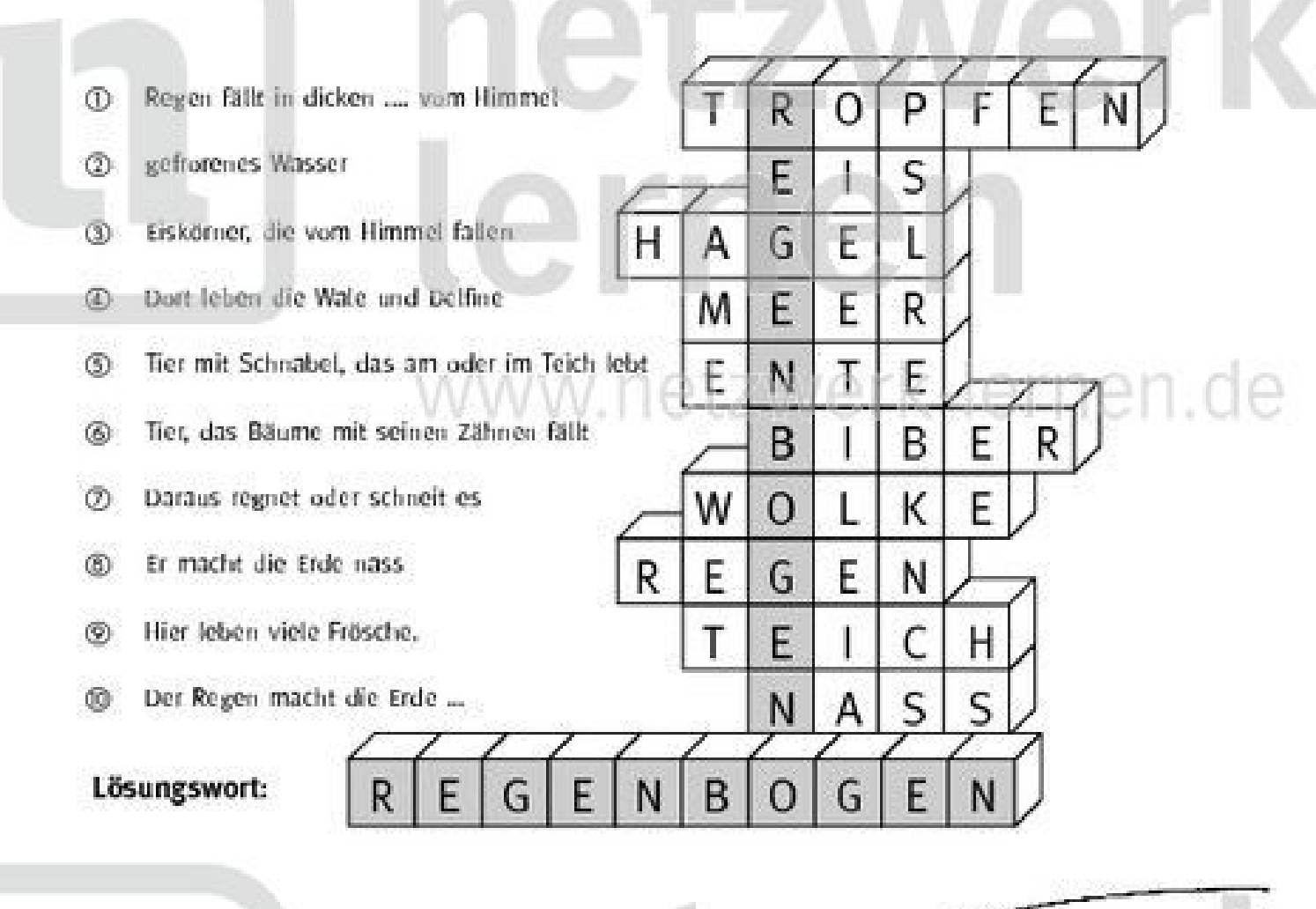

 $Blaw$ 

Violett,

Grün,

Jetzt darfst da einen Regenbogen molen. Du brauchst dafür folgende Farben:

## Orange und zur Vollversion

 $Rot$ 

Gelb, J

lundi-lernen.de · Bestellnummer: 28131-5

netzwerk<br>lernen